## Universida<sub>de</sub>Vigo

## Guía Materia 2021 / 2022

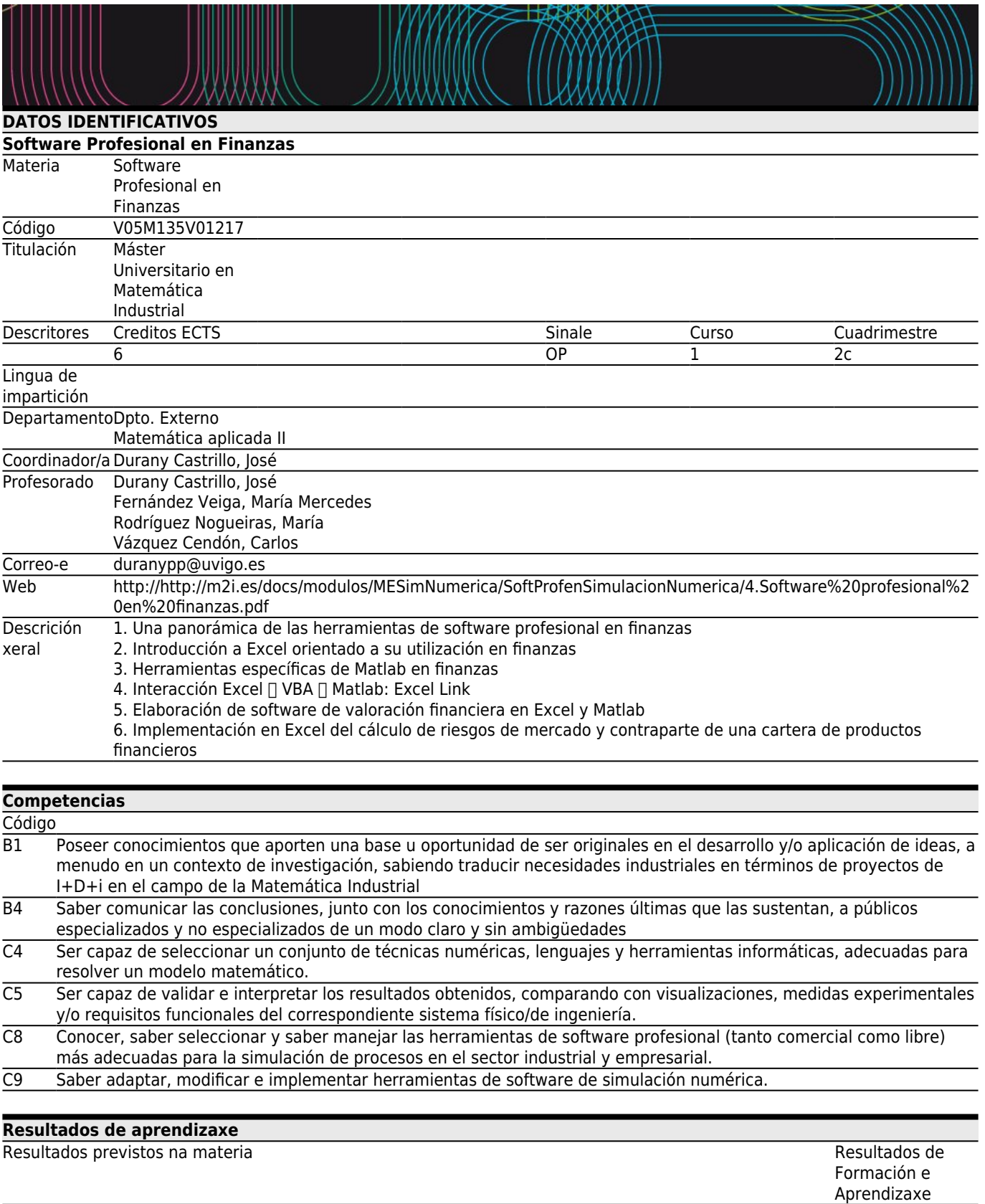

Nova

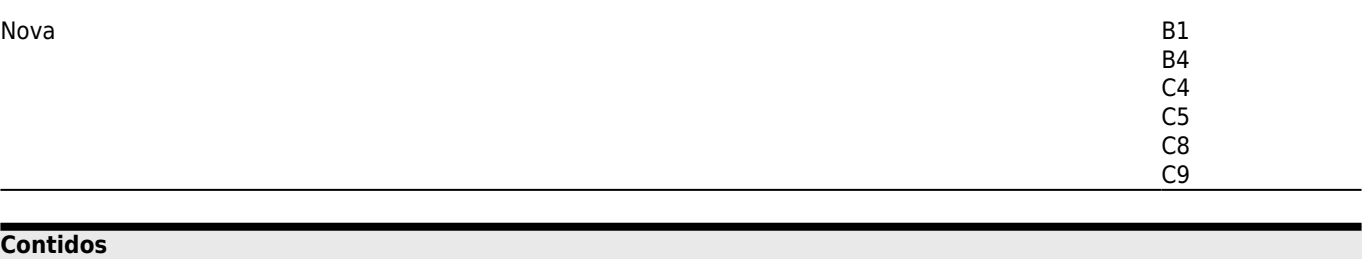

Tema

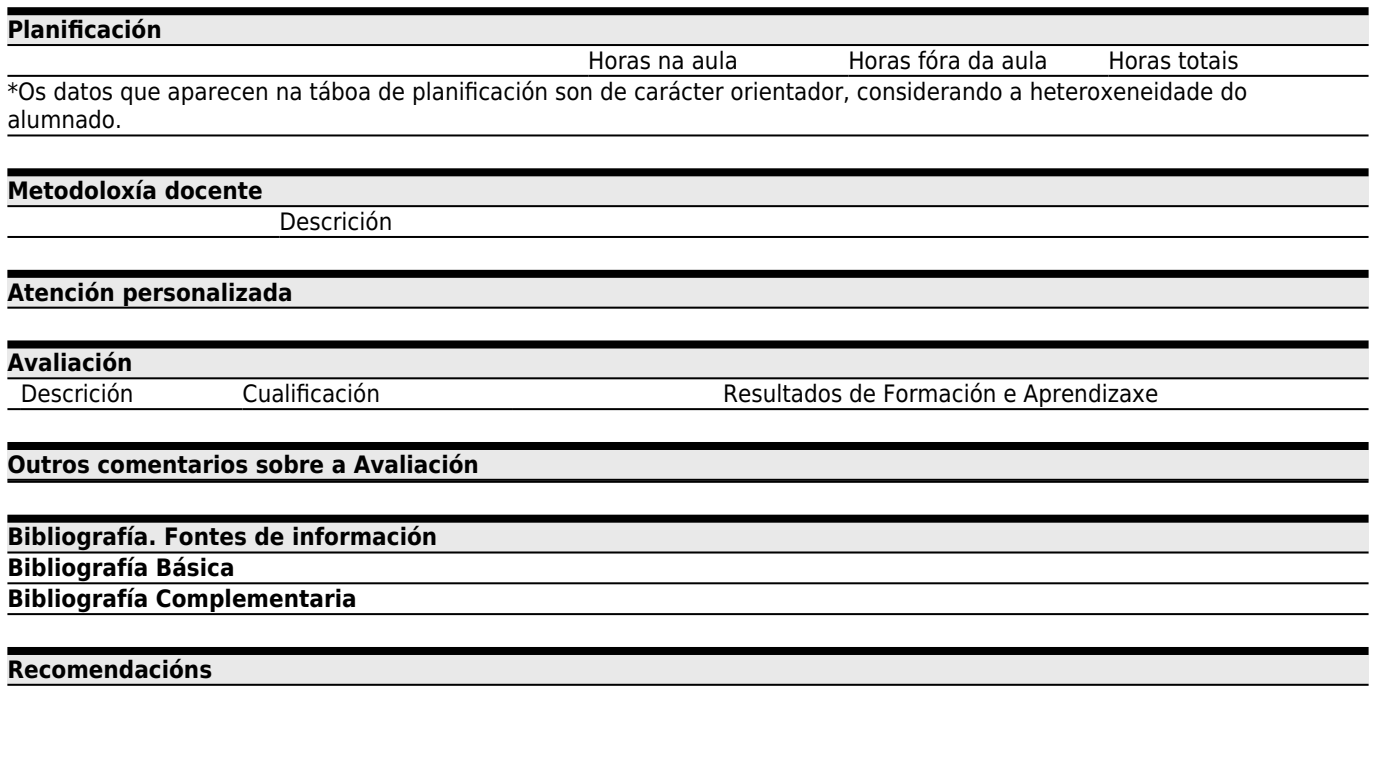

## **[Plan de Continxencias](#page--1-0)**

## **Descrición**

 $=$  =  $=$  MEDIDAS EXCEPCIONAIS PLANIFICADAS =  $=$ 

Ante a incerta e imprevisible evolución da alerta sanitaria provocada pola COVID- 19, a Universidade establece una planificación extraordinaria que se activará no momento en que as administracións e a propia institución o determinen atendendo a criterios de seguridade, saúde e responsabilidade, e garantindo a docencia nun escenario non presencial ou non totalmente presencial. Estas medidas xa planificadas garanten, no momento que sexa preceptivo, o desenvolvemento da docencia dun xeito mais áxil e eficaz ao ser coñecido de antemán (ou cunha ampla antelación) polo alumnado e o profesorado a través da ferramenta normalizada e institucionalizada das guías docentes DOCNET.

 $==$  ADAPTACIÓN DAS METODOLOXÍAS  $==$ 

- \* Metodoloxías docentes que se manteñen
- \* Metodoloxías docentes que se modifican
- \* Mecanismo non presencial de atención ao alumnado (titorías)
- \* Modificacións (se proceder) dos contidos a impartir
- \* Bibliografía adicional para facilitar a auto-aprendizaxe
- \* Outras modificacións

=== ADAPTACIÓN DA AVALIACIÓN === \* Probas xa realizadas Proba XX: [Peso anterior 00%] [Peso Proposto 00%] ...

*Páxina 2 de 3*

\* Probas pendentes que se manteñen Proba XX: [Peso anterior 00%] [Peso Proposto 00%] ...

\* Probas que se modifican [Proba anterior] => [Proba nova]

\* Novas probas

\* Información adicional

En el caso excepcional de que las Autoridades determinen la no presencialidad en los Centros Docentes, se establecen las siguientes pautas:

Tutorías

Las sesiones de tutorización se podrán seguir realizando mediante medios telemáticos, bien de forma asíncrona (correo electrónico, foros de FAITIC, etc.) o bien mediante videoconferencia, en este caso mediante cita previa. Todo ello con los estudiantes en su residencia habitual [].

Herramientas de teledocencia y evaluación

La actividad docente se seguirá realizando a través de la plataforma videoconferencia del Máster (Lifesize) , utilizando también la plataforma de teledocencia FAITIC de UVigo como refuerzo, todo ello sin perjuicio de poder utilizar medidas complementarias que garanticen la accesibilidad de los estudiantes a los contenidos docentes. Todo ello con los estudiantes en su residencia habitual $\Box$ .